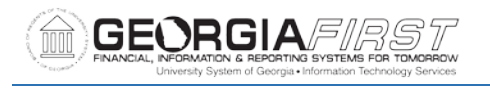

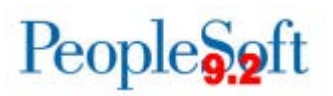

# **Release Notes**

The purpose of these Release Notes is to inform PeopleSoft Financials technical staff and functional users of the scheduled 5.27 release of BOR functional application enhancements. These Release Notes and other accompanying documentation for this release can be found on the GeorgiaFIRST website at: [http://www.usg.edu/gafirst-fin/release\\_info/](http://www.usg.edu/gafirst-fin/release_info/)

### **Release 5.27**

## **Module Specific Information**

#### **Benefits Reconciliation**

#### **Modifications to Existing Processes**

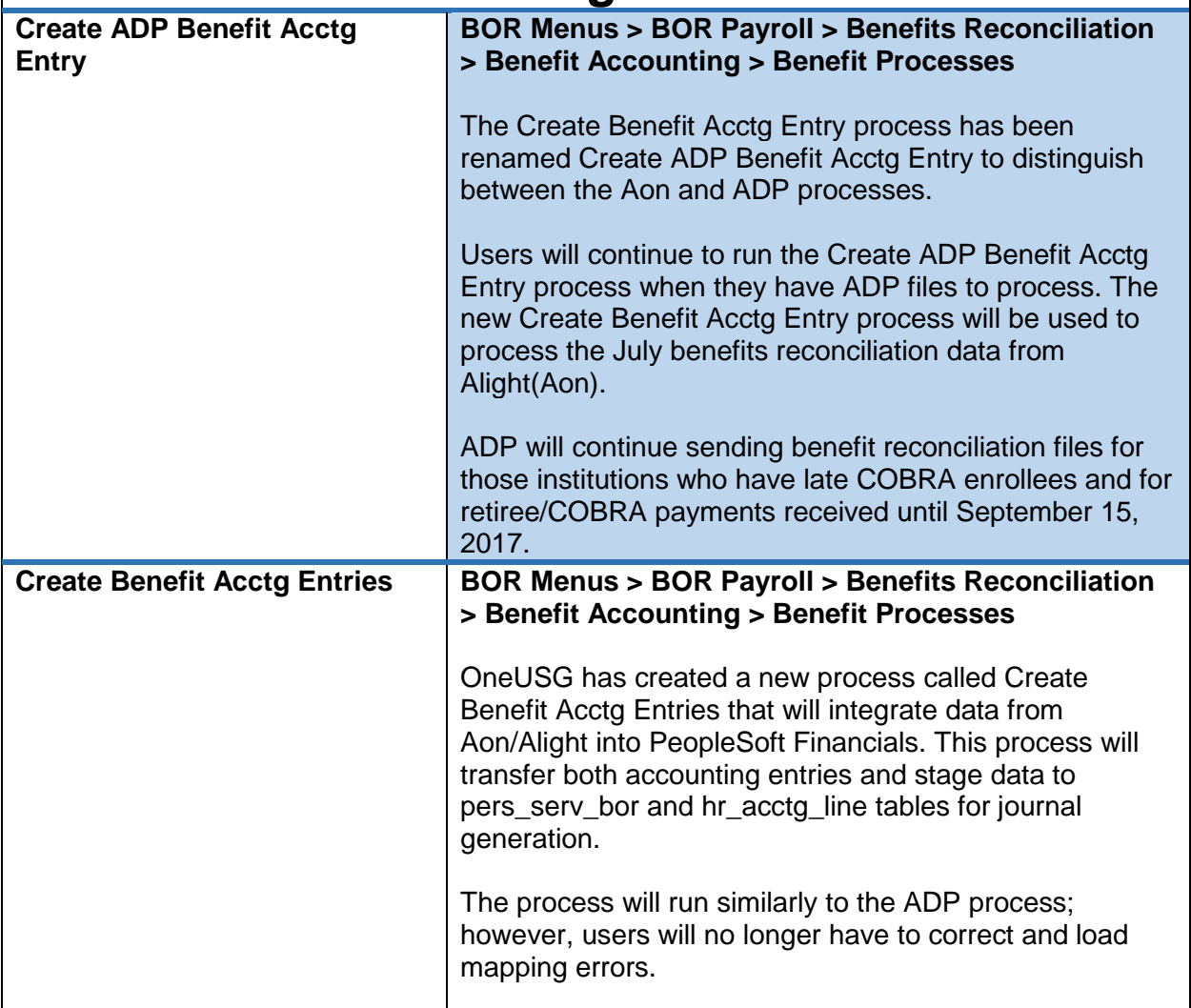

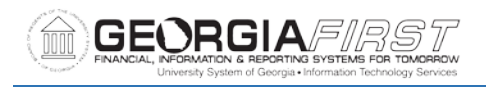

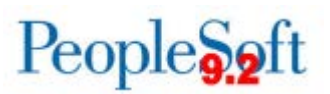

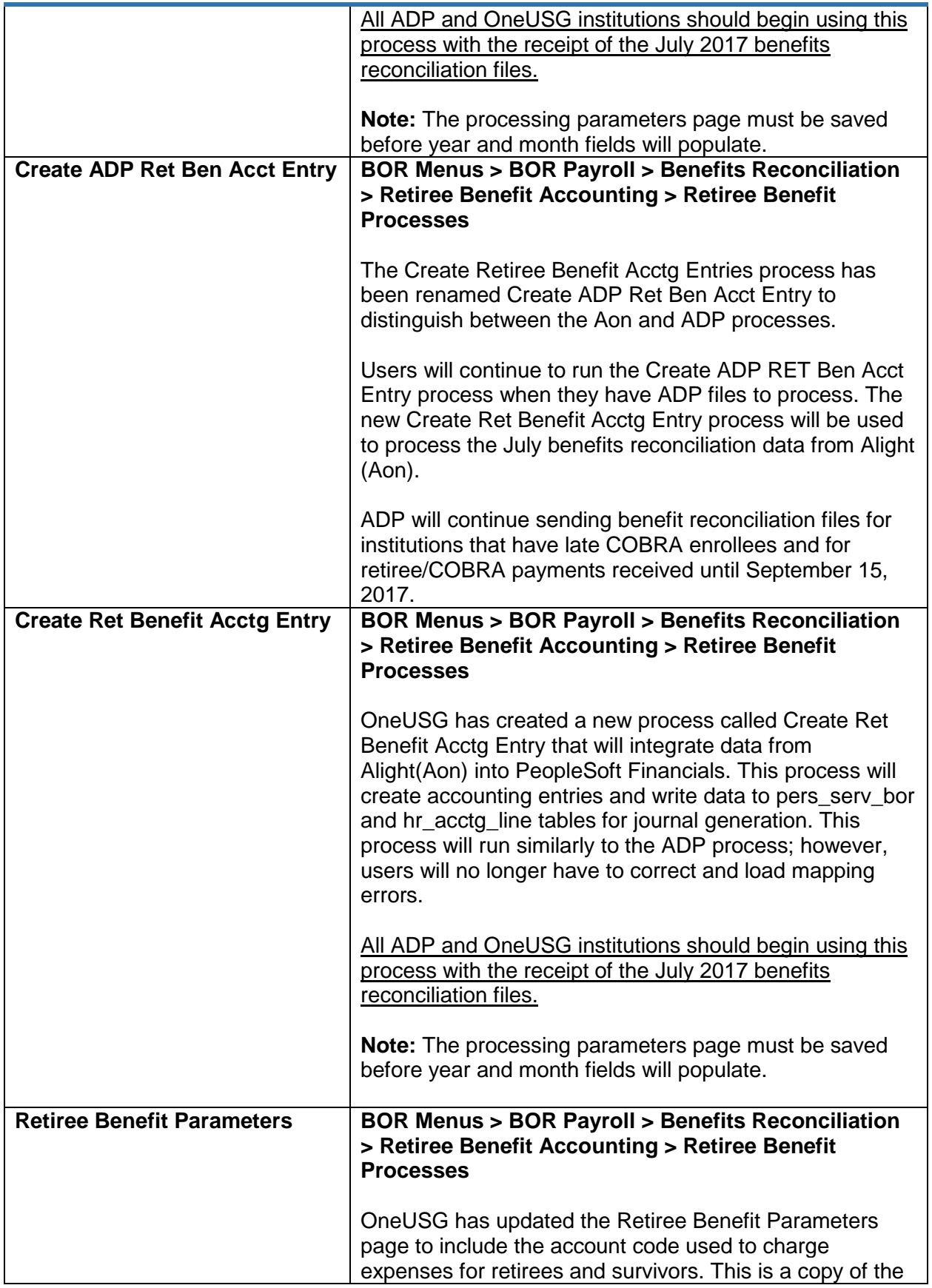

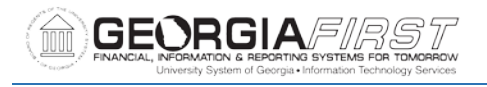

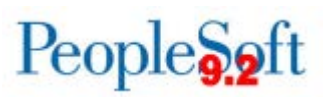

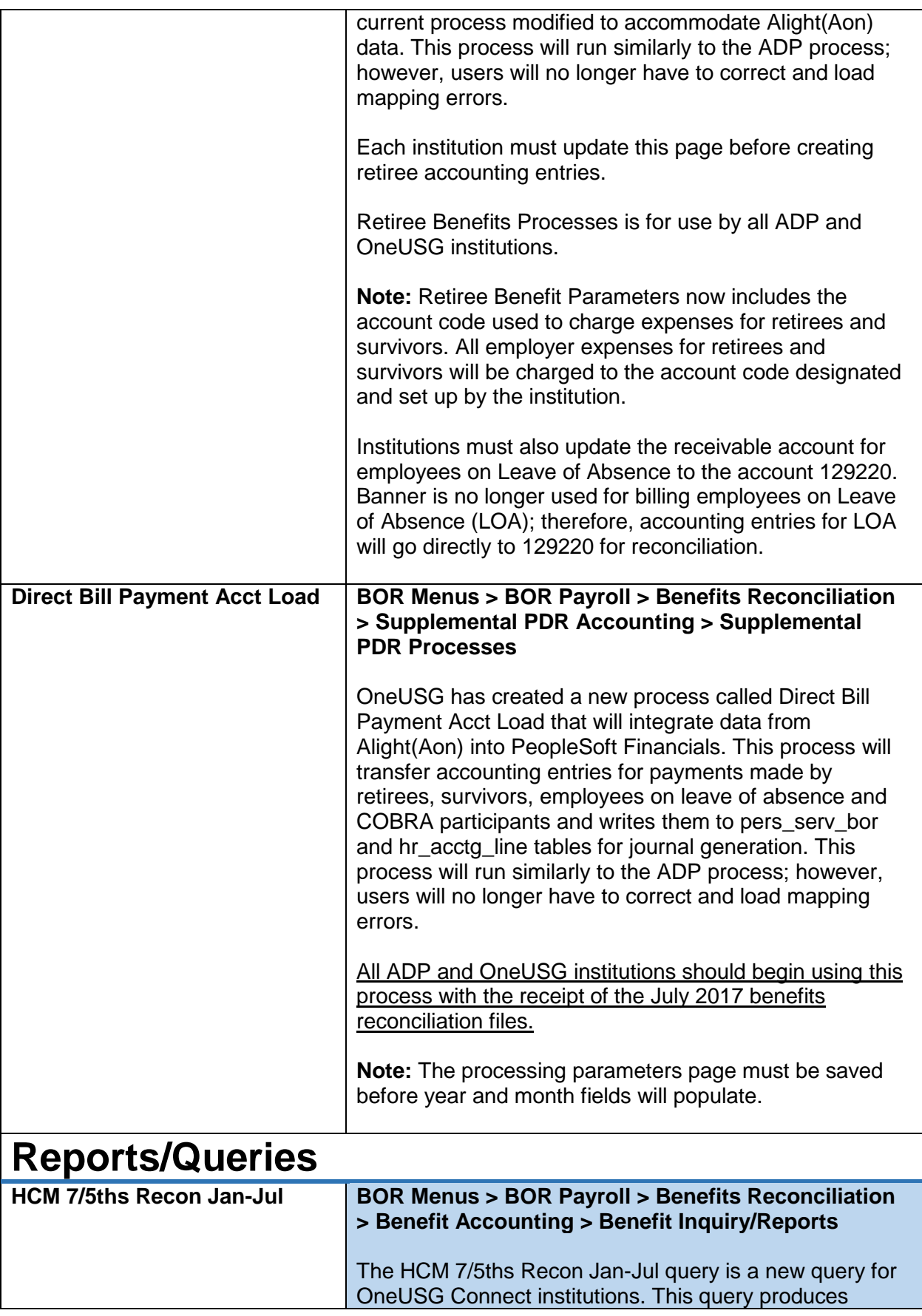

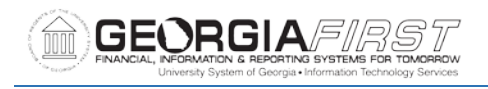

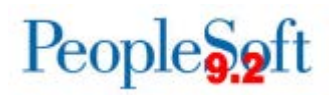

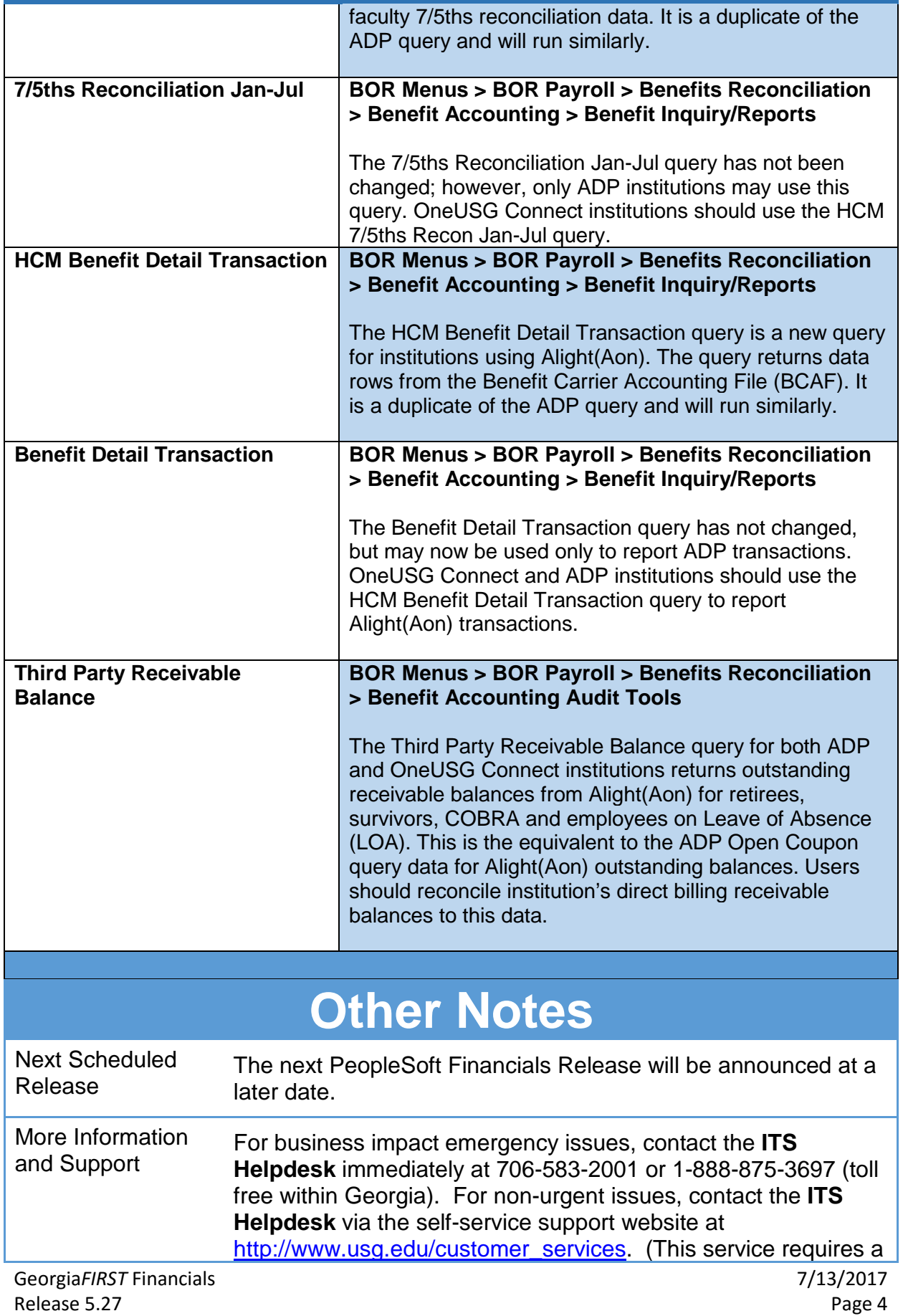

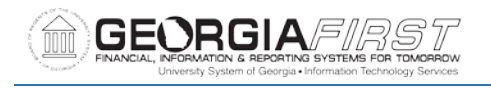

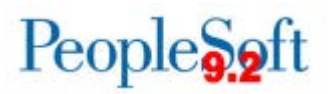

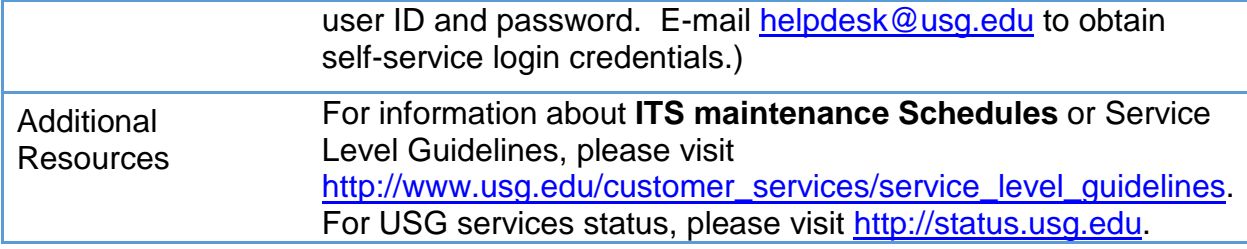